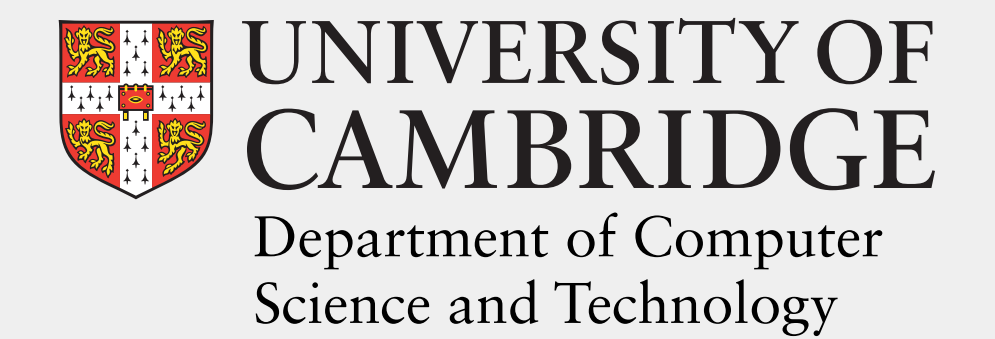

Aaron Stockdill Mateja Jamnik Daniel Raggi Peter Cheng Grecia Garcia Garcia Holly Sutherland

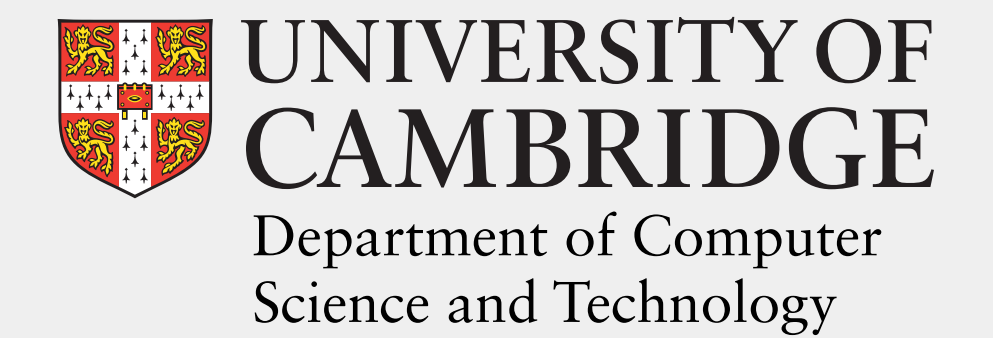

Aaron Stockdill <mark>\*</mark><br>Mateia Jamnik Mateja Jamnik Daniel Raggi Peter Cheng Grecia Garcia Garcia Holly Sutherland

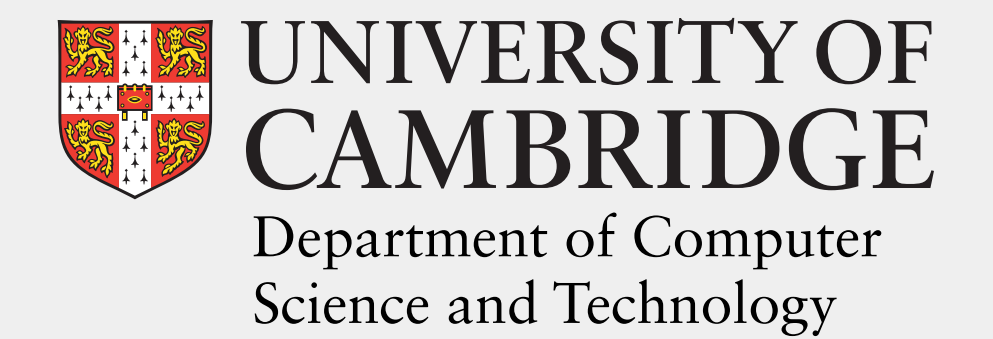

Aaron Stockdill Mateja Jamnik  $*$ Daniel Raggi Peter Cheng Grecia Garcia Garcia Holly Sutherland

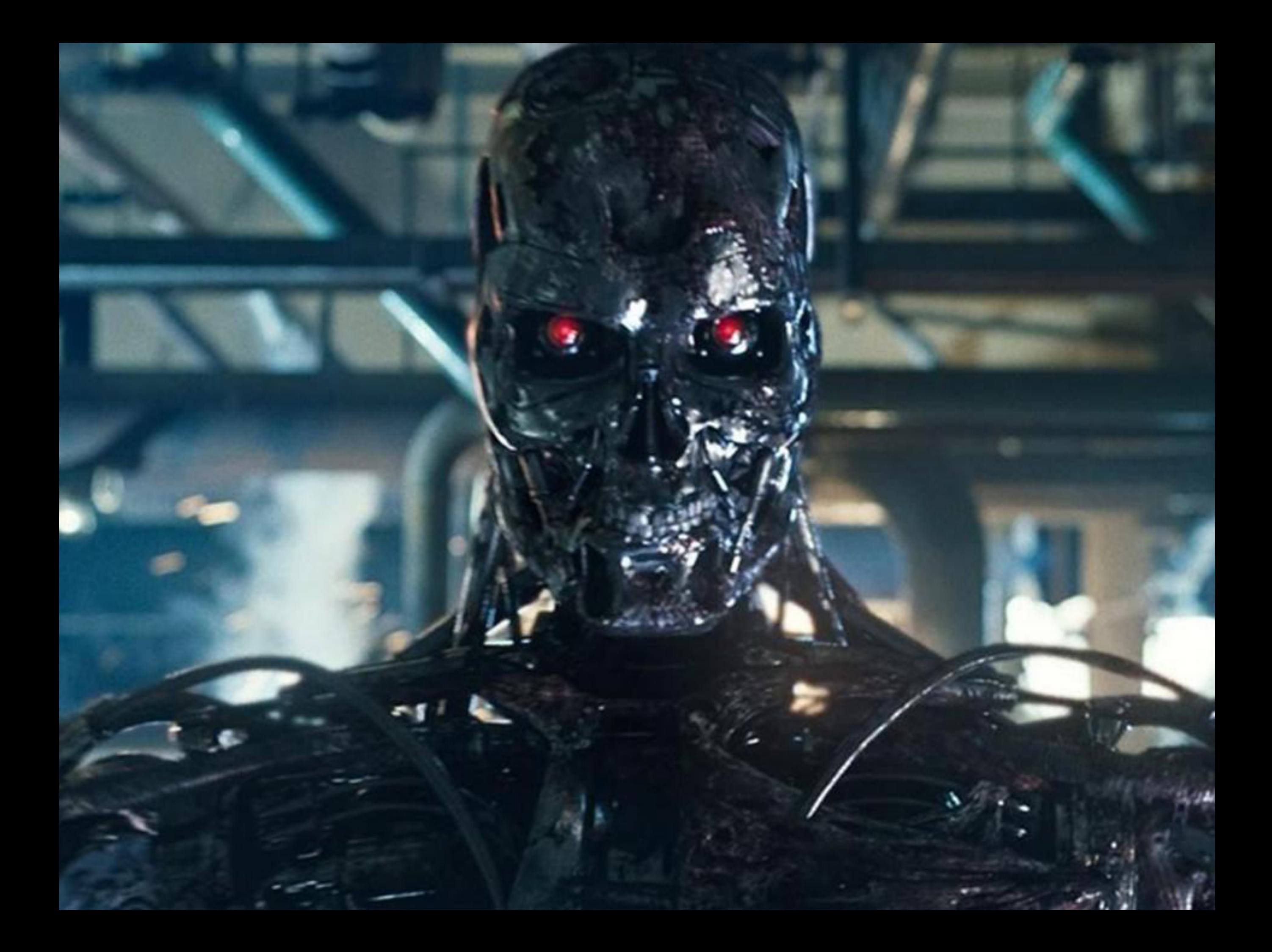

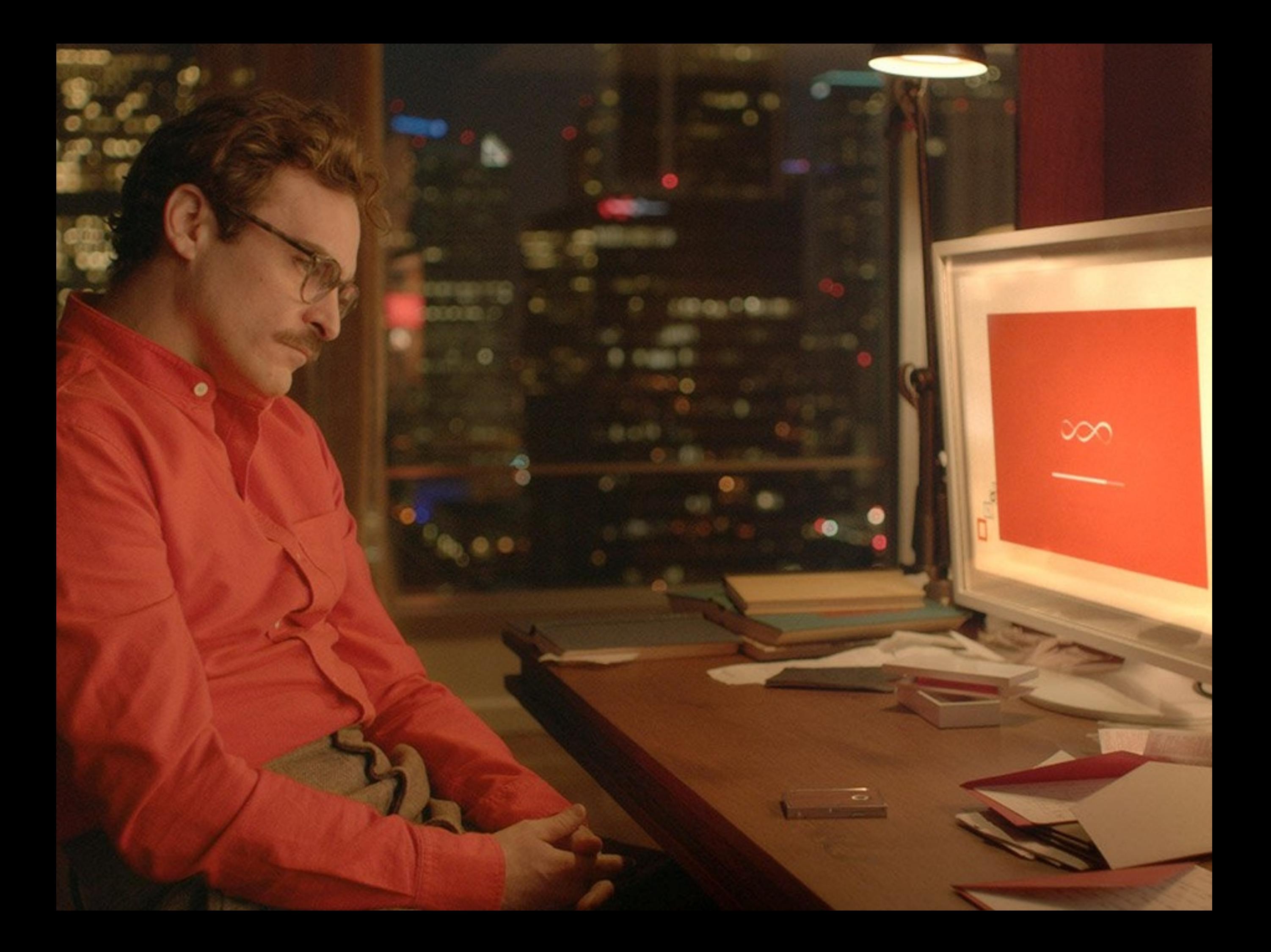

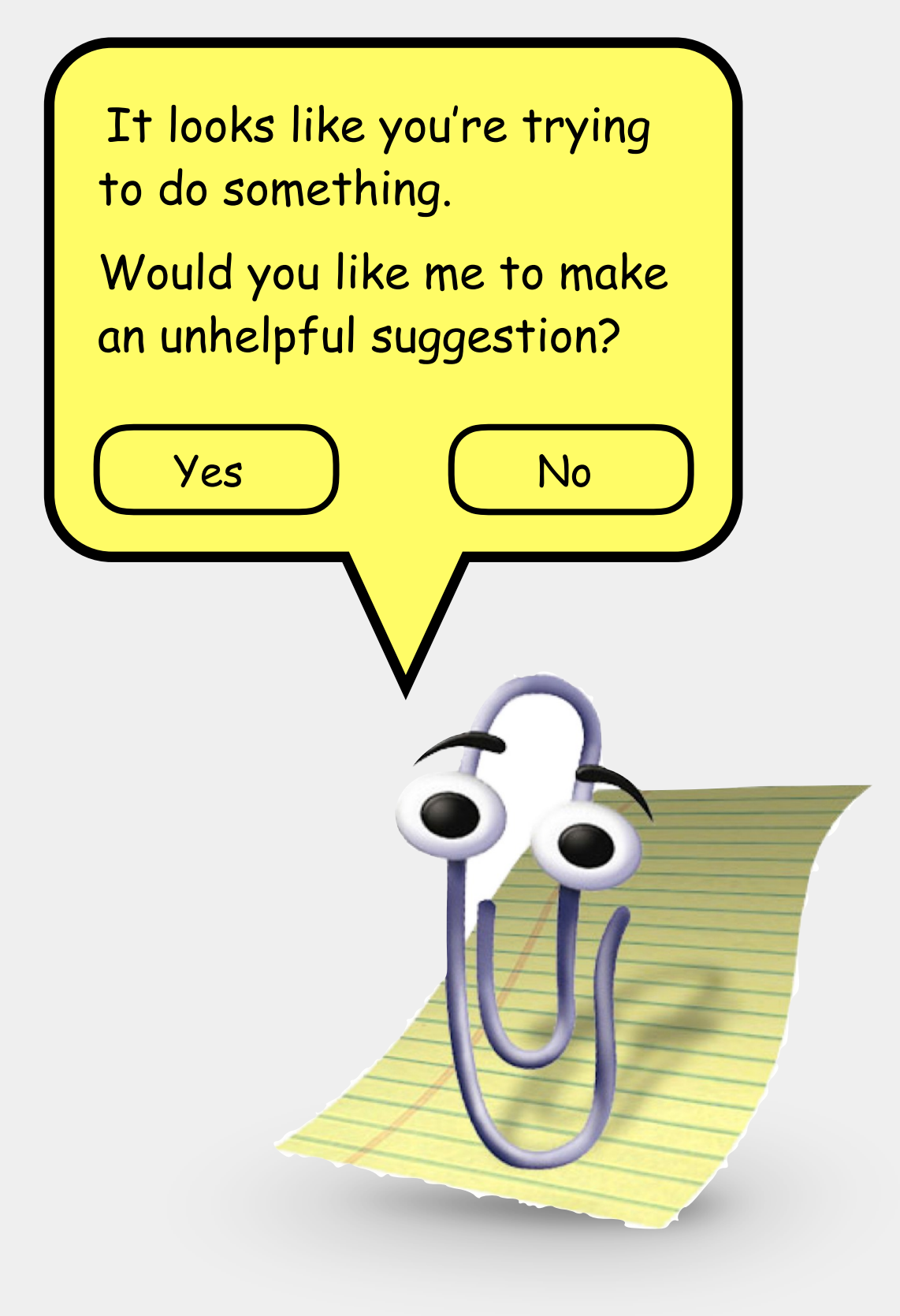

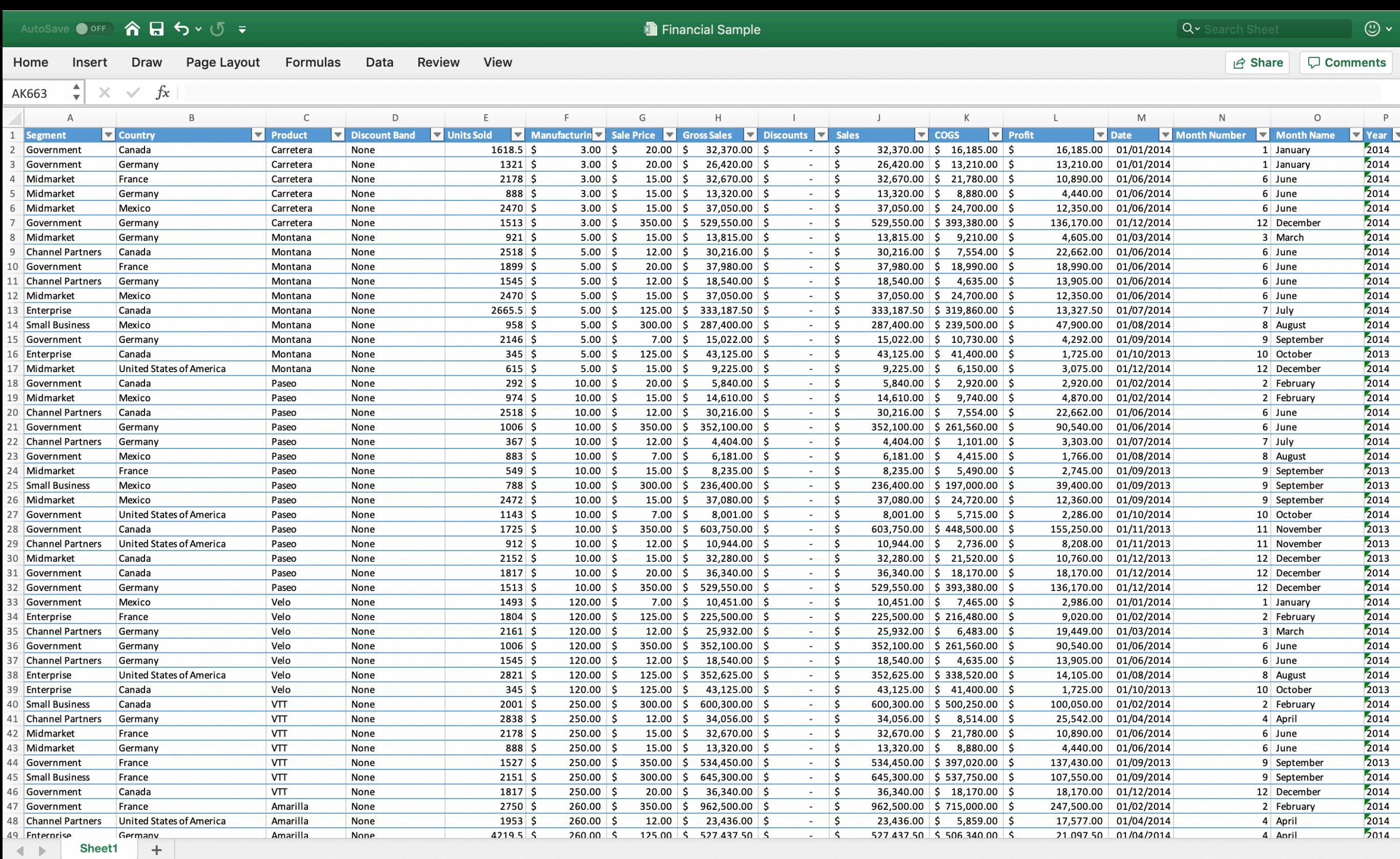

Ready

■ ■ ■ ■ - ● ● → ● 97%

Pie chart

Pie chart

Line graph

Pie chart

Line graph

Scatter plot + regression

Pie chart

Line graph

Scatter plot + regression

Box-and-whisker plot

Pie chart

Line graph

Scatter plot + regression

Box-and-whisker plot

Pie chart

Written report

Line graph

Scatter plot + regression

Box-and-whisker plot

Pie chart

Written report

Line graph

Finger painting

Scatter plot + regression

Box-and-whisker plot

Pie chart

Written report

Line graph

Finger painting

Scatter plot + regression

Interpretive dance

Box-and-whisker plot

Pie chart

Written report

Line graph

Bar graph

Finger painting

Scatter plot + regression

Box-and-whisker plot

Interpretive dance

Smoke signals

Pie chart

Written report

Line graph

Finger painting

Scatter plot + regression

Box-and-whisker plot

Bar graph

Interpretive dance

Smoke signals

Pan flute pop-rock album

Information hidden/absent/difficult to extract

Information hidden/absent/difficult to extract

Representations encode information

Information hidden/absent/difficult to extract

Representations encode information

Humans decode information

Information hidden/absent/difficult to extract

Representations encode information

Humans decode information

Some information is more important than others

Make important information easy to access

Make important information easy to access

Remove or de-emphasise unimportant information

Make important information easy to access

Remove or de-emphasise unimportant information

Simplify information decoding

Make important information easy to access

Remove or de-emphasise unimportant information

Simplify information decoding

Provide tools to infer new information

Depends on the problem

Depends on the problem

Depends on the solver

Depends on the problem

Depends on the solver

Depends on the task

Depends on the problem

Depends on the solver

Depends on the task

Use the answer...

Use the answer… but that means we've solved the problem already!

Use the answer… but that means we've solved the problem already!

See what the problem looks like in the new representation...

Use the answer… but that means we've solved the problem already!

See what the problem looks like in the new representation… but "automatic" translations rarely exist!

Use the answer… but that means we've solved the problem already!

See what the problem looks like in the new representation… but "automatic" translations rarely exist!

Use relations between properties to to predict what the problem might look like.

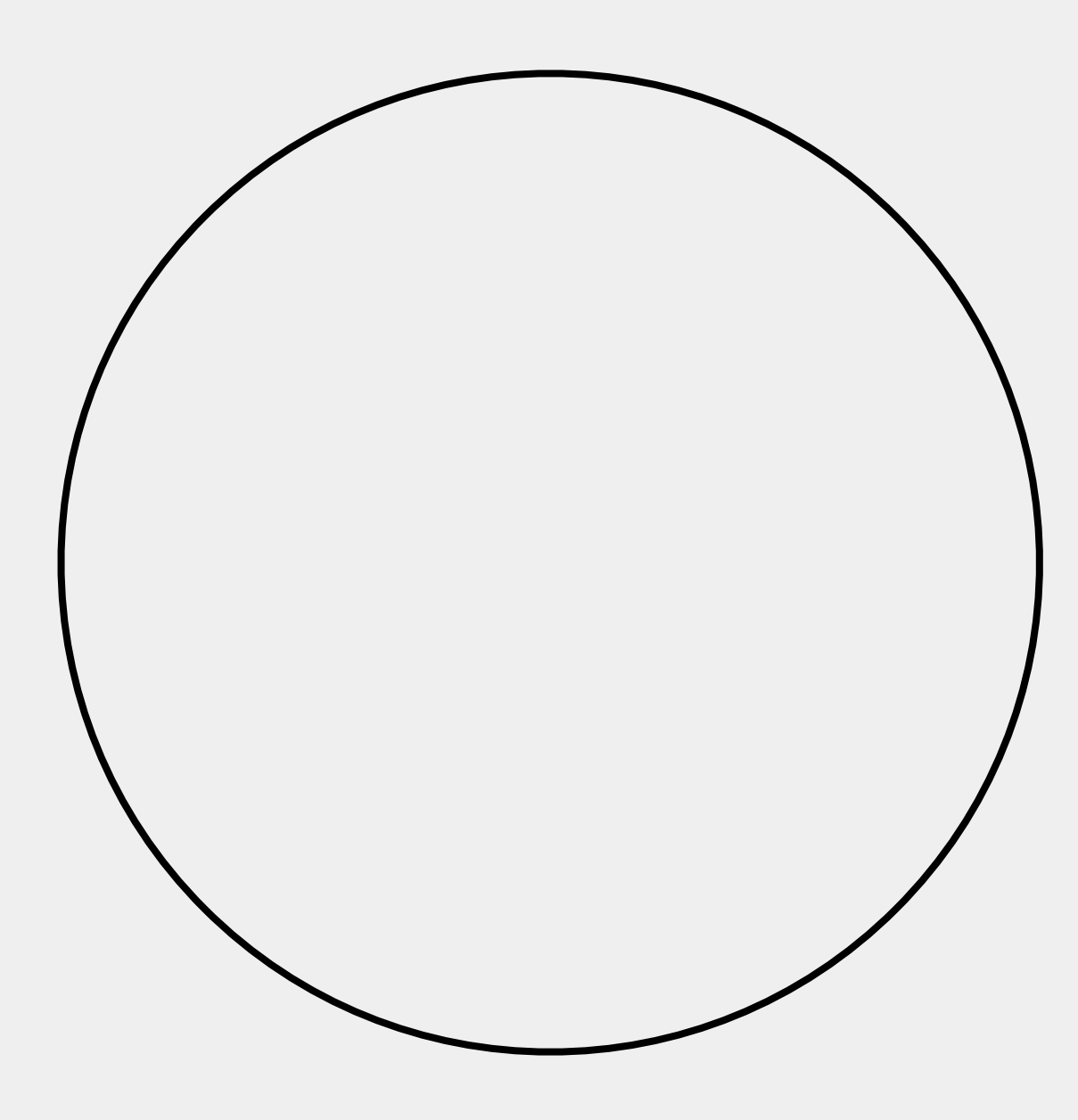

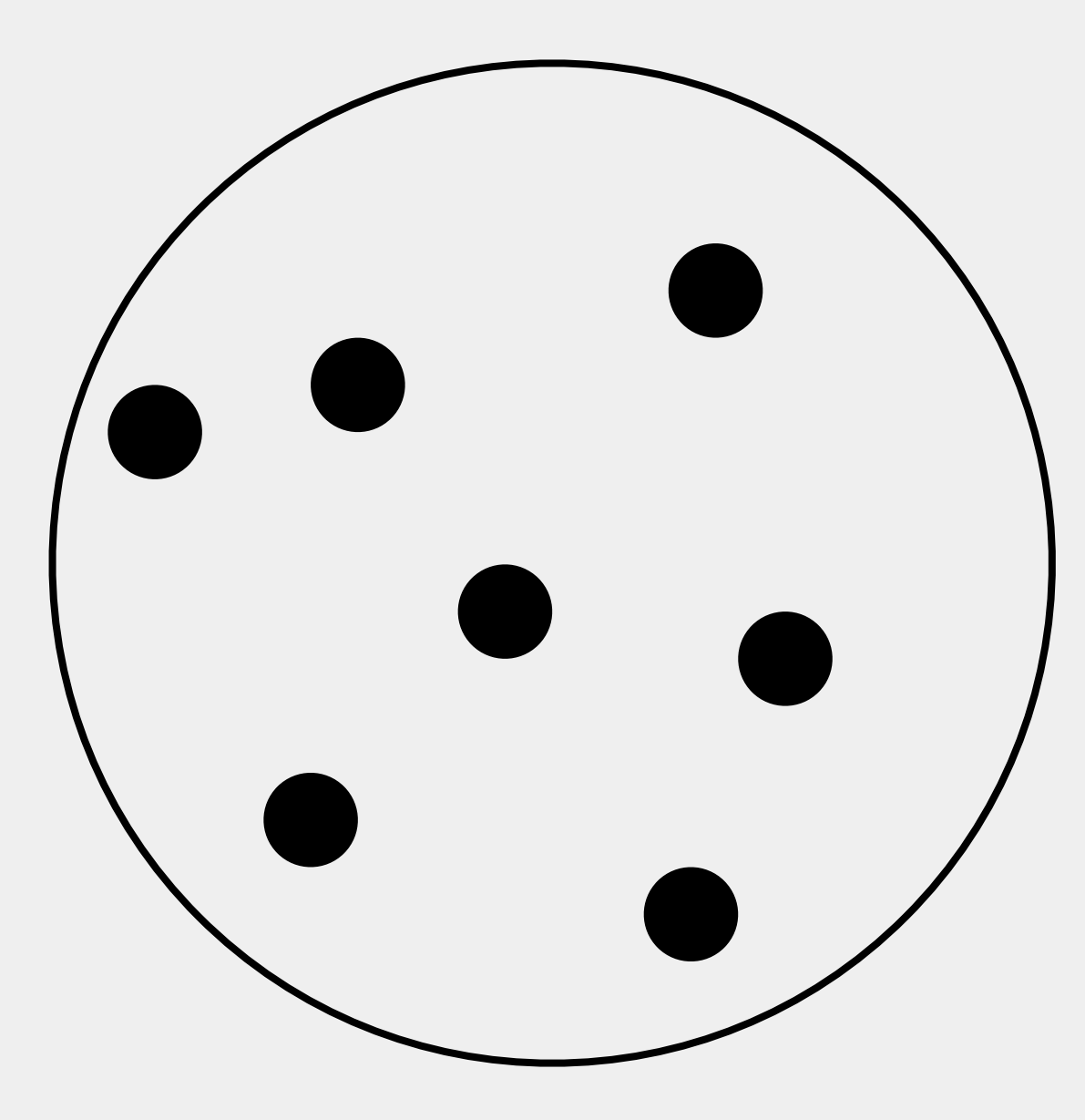

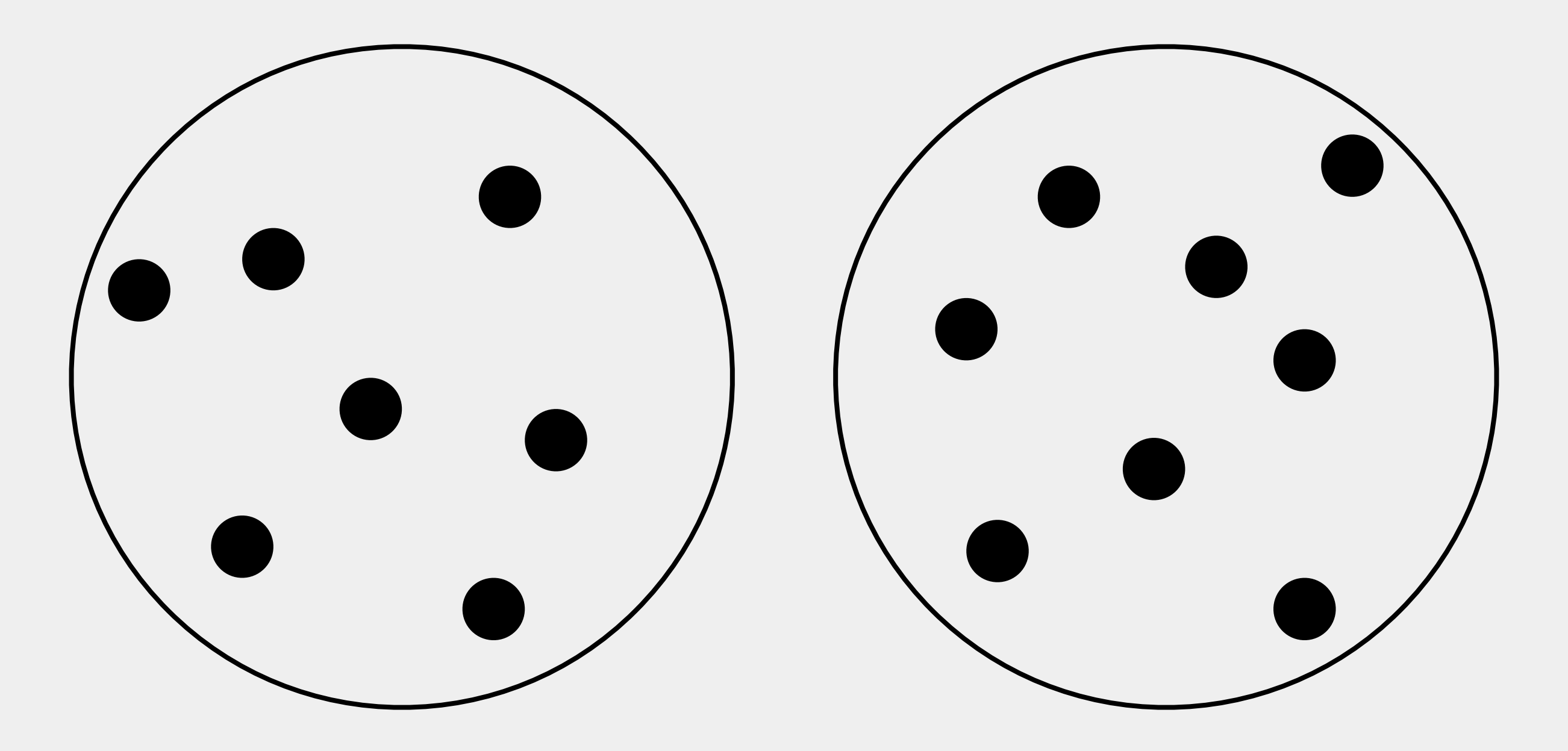

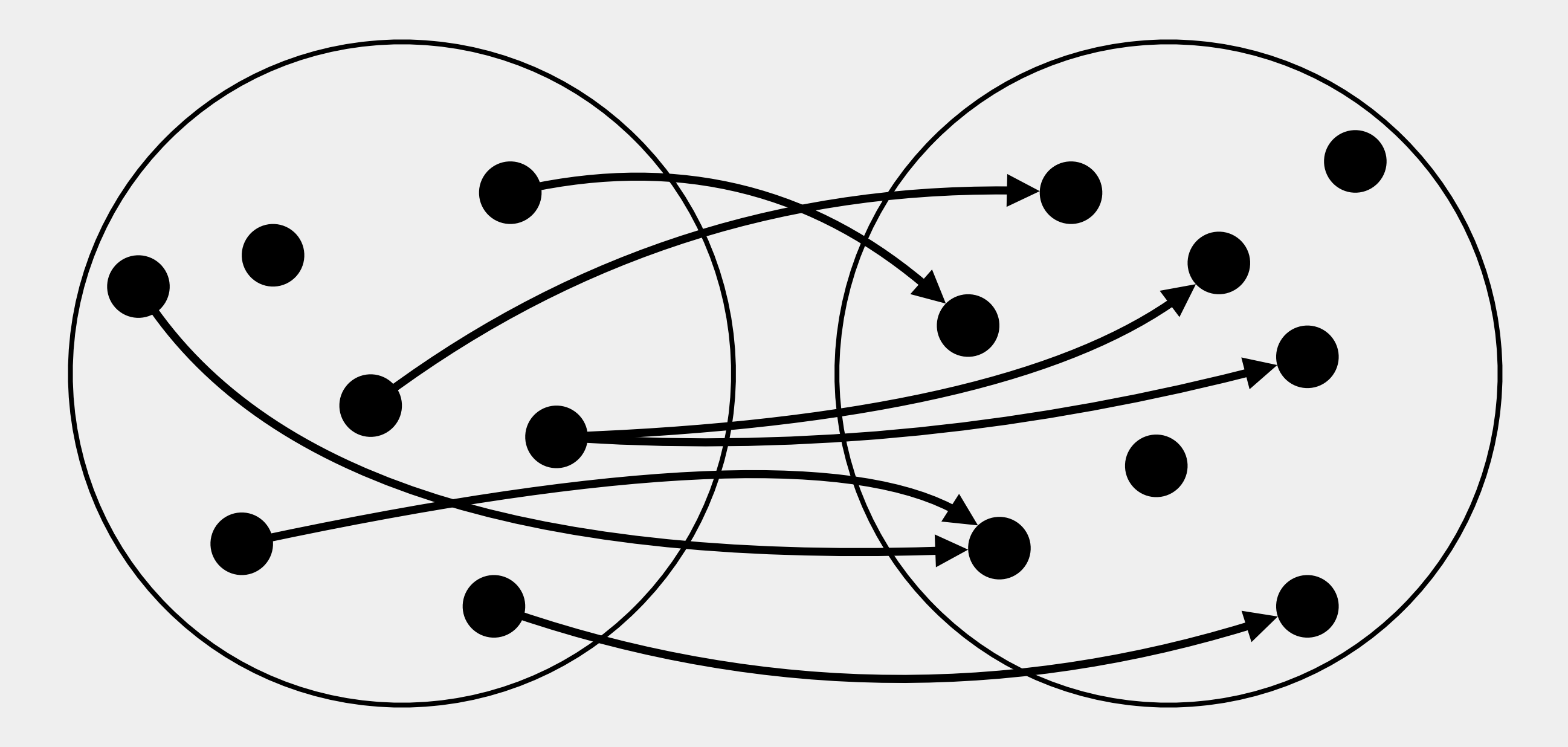

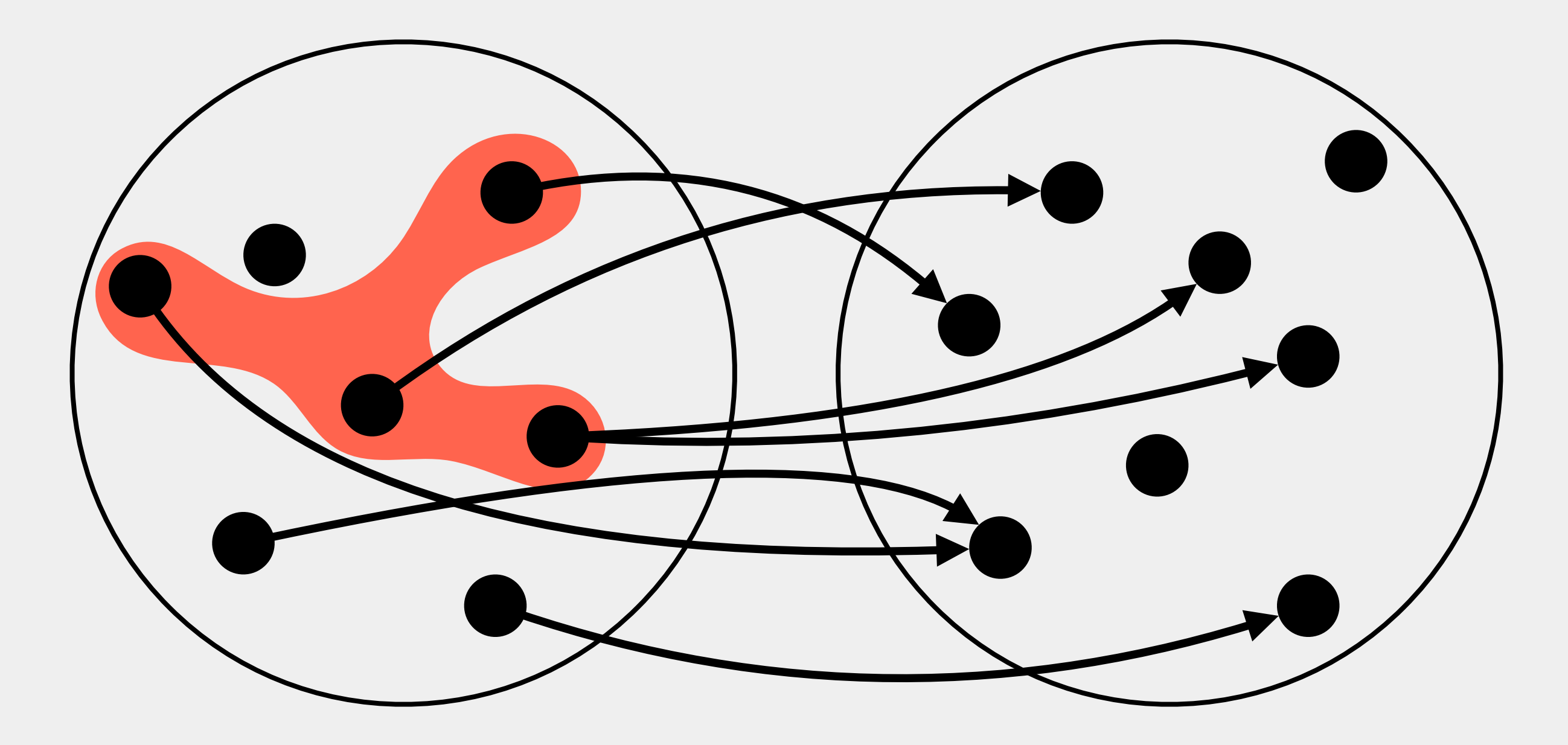

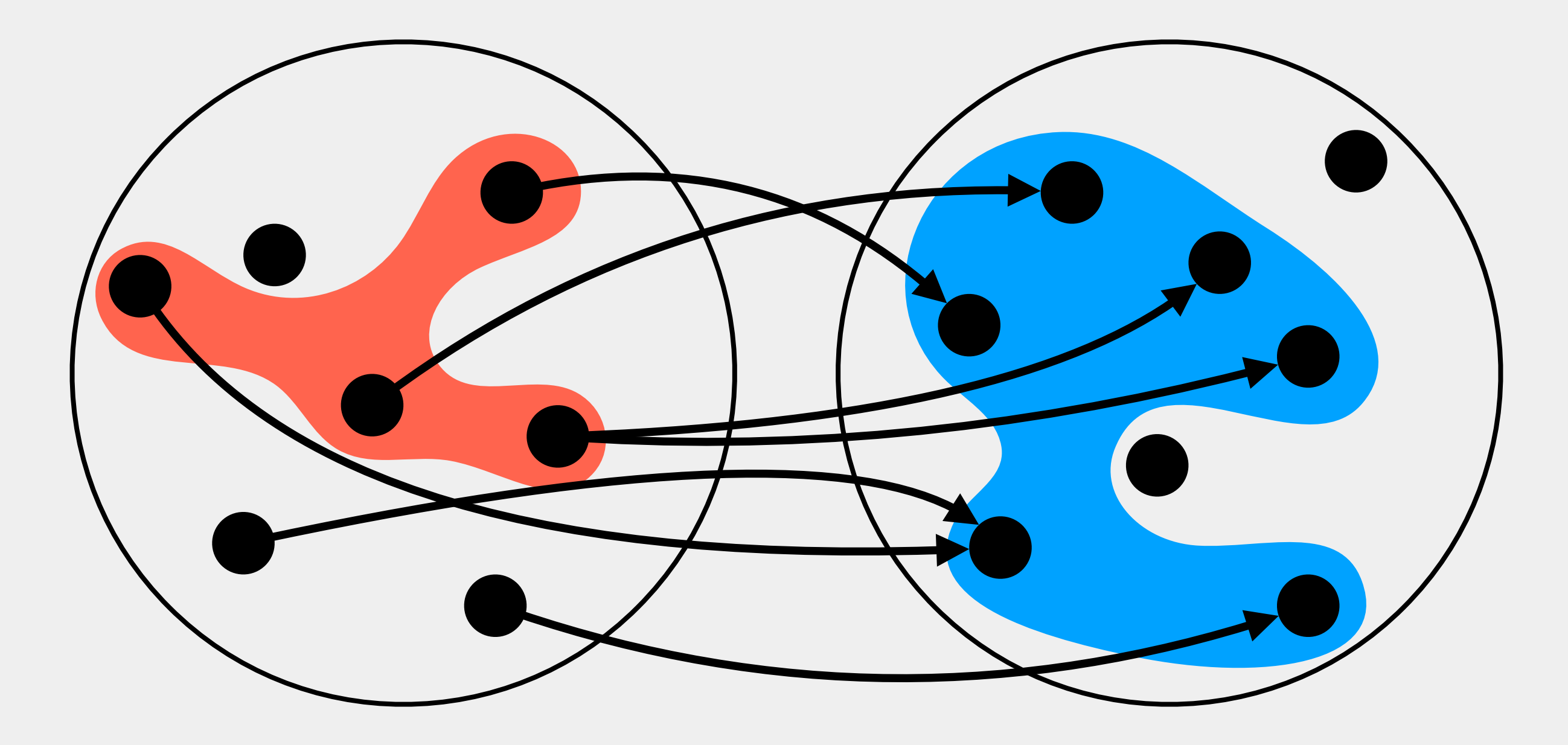

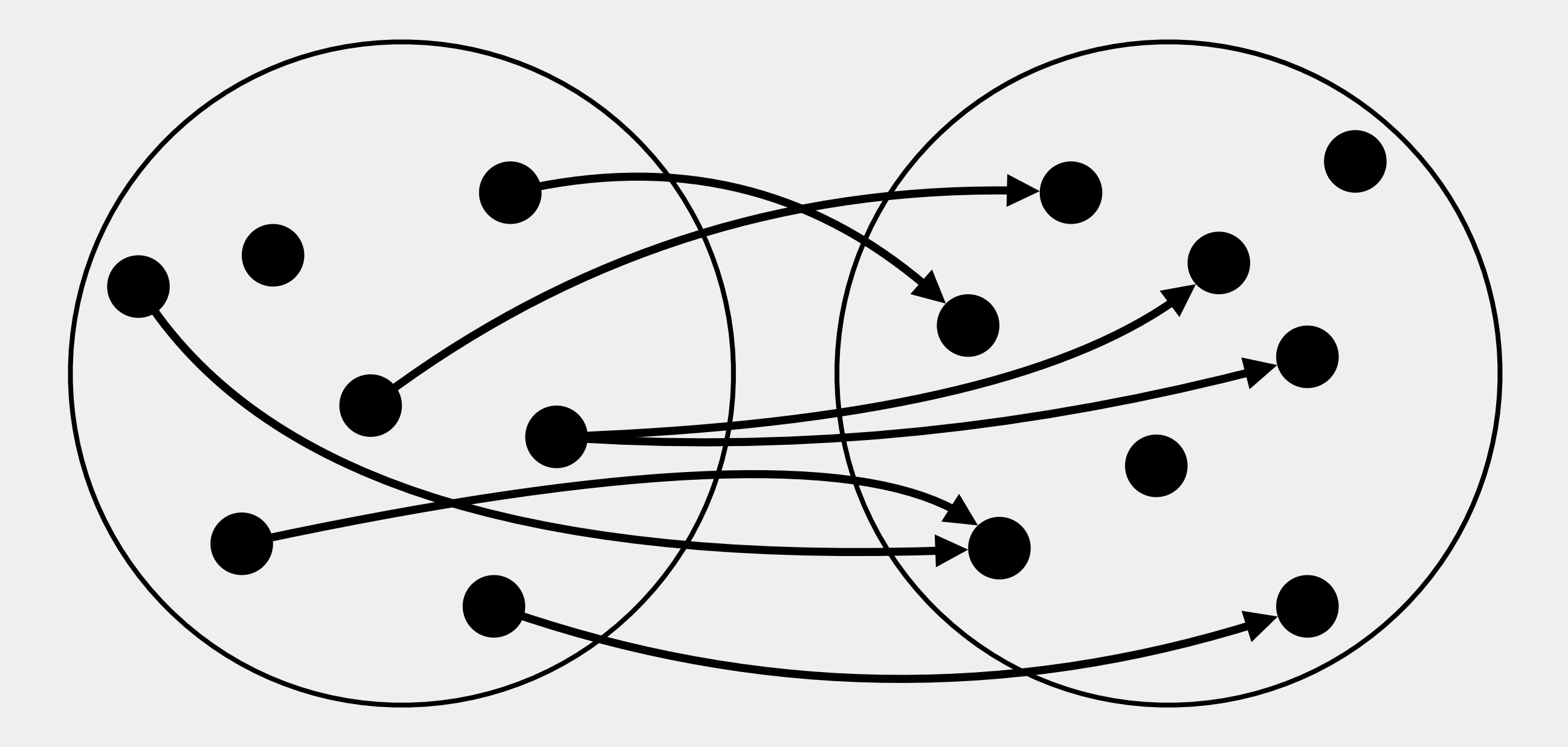

import "util.set"; import "util.type"; import "util.dictionary"; .<br>import "strategies signature PROPERTY sign<br>sid type property; exception ParseError; val compare : property \* property -> order;<br>val propertyMatch : property -> broperty -> bool;<br>val nameOf : property -> string;<br>val toString : string -> property;<br>val fromString : string -> property; end; structure Property :> PROPERTY = struct datatype property = Simple of string | Typed of (string \* Type.T) | Attr of (string \* string list); exception ParseError; fun nameOf (Simple s) = s | nameOf (Typed (s,\_)) = s | nameOf (Attr (s,\_)) = s; (Alexicographic order for the property type. The name takes precedence, then<br>the KIMO (Simple, Typed, Attr), and in the end the type or attribute list.<br>Useful for patting it into a dictionary; not for much class<br> $|x|$  for | compare (Attr (s,a), Attr (s',a')) = let val c = String.compare (s, s') in if c = EQUAL then List.collate String.compare (a,a') else c end | compare (p,p') = let val c = String.compare (nameOf p, nameOf p') in if c = EQUAL<br>
then case  $(p,p')$  of (Simple \_, \_) => LESS<br>  $|\left( \begin{array}{c} \zeta(p) \text{ and } \zeta(p) = 0 \end{array} \right.$ <br>  $|\left( \begin{array}{c} \zeta(p) \text{ and } \zeta(p) = 0 \end{array} \right.$  => GREATER<br>  $|\left( \begin{array}{c} \zeta(p) \text{ and } \zeta(p) = 0 \end{array} \right.$ <br>  $|\left( \begin{array}{c} \zeta(p) \text{ and } \zeta(p) = 0 \end$ else c<br>end ; (spoperlyMatch is meant to be used for finding methers a correspondence holds<br>of extractions and type-matching method in the set of the set of the set of the set of the set of the set of the set of the propertyMatch (p, Si fun toString (Simple s) = s ^ " : " ^ (Type.toString t)<br>| toString (Typed (s,t)) = s ^ " : " ^ (Type.toString t)<br>| toString (Attr (s,a)) = s ^ " : {" ^ (String.concat (intersperse ", " a)) ^ "}"; (\*as-is, fromString is an ugly function. Very ad-hoc.\*)<br>fun fromString x =<br>if String.isPrefix "pattern-" x then Simple x else<br>case map stringTrim (String.tokens (fn c => c = #":") x) of<br> $[r, s] \Rightarrow$ if String.substring (s,0,1) = "{" then<br>
if s = "{}" then Attr (r,[])<br>
else let fun dropEnds [] = []<br>| dropEnds [x, y] = []<br>| dropEnds (x::xs) = List.rev (List.tl (List.rev xs));<br>| dropEnds (x:xs) = List.rev (List.tl (List.rev xs));<br>val s' = String.implode (dropEnds (String.explode s)); in  $A$ ttr (r,map stringTrim (String.tokens (fn c => c =  $\theta^*;$ ") s'))<br>
end (r, Type.fromString s)<br>
else Typed (r, Type.fromString s) | [r] => Simple r | \_ => raise Match; end; signature QPROPERTY = sig type property; exception ParseError; val compare : property + property -> order;<br>val toString : property -> string;<br>val InomString : property -> string;<br>val InomString : property -> (Property, property + Importance.importance);<br>val Inomia, : property ,> Prope structure QProperty :> QPROPERTY = struct type property = (Property.property \* Importance.importance); exception ParseError; val compare = cmpJoin Property.compare Importance.compare;<br>fun toString (p, i) = "(" ^ (Property.toString p) ^ ", " ^ (Importance.toString i) ^ ")";<br>fun fromString s = let val splitter = fn c => c =  $\theta^*($ " orelse c =  $\theta^*)$ " orelse c =  $\theta^*,$ "; in

 case String.tokens splitter s of [a, b] => (case Importance.fromString b of SOME b' => (Property.fromString a, b') | NONE => raise ParseError) | \_ => raise ParseError<br>
end;<br>fun toPair (s, i) = (s, i);<br>fun fromPair (s, i) = (s, i);<br>fun withoutImportance (s, \_) = s; end; structure PropertySet = Set(struct type t = Property.property; val compare = Property.compare; val fmt = Property.toString; end);<br>structure PropertyDictionary = Dictionary(struct<br>type k = Property.property;<br>val femt = Property.toString;<br>end);<br>end); structure QPropertySet = Set(struct type t = QProperty.property; val compare = QProperty.compare; val fmt = QProperty.toString; end); import "util.set"; import "util.dictionary"; import "strategies.property"; import "strategies.property\_importance"; signature CORRESPONDENCE = sig structure S: SET; structure D: DICTIONARY; exception ParseError datatype 'a corrformula = Atom of 'a<br>| Neg of 'a corrformula<br>| Conj of 'a corrformula + 'a corrformula;<br>| Disj of 'a corrformula + 'a corrformula;<br>type correspondence = Property.property corrformula + Property.property cor real; val equal : correspondence >> correspondence >> bool;<br>val equal : correspondence >> bool;<br>val match : S.t S.set → S.t S.set → correspondence -> bool;<br>val matchingIntersectionLeft : S.t S.set → S.t S.set +> S.t S.set;<br>val

 val toString : correspondence -> string; val fromString : (string -> Property.property) -> string -> correspondence; end;

structure Correspondence : CORRESPONDENCE = struct structure S = PropertySet; structure D = PropertyDiction

exception ParseError;

datatype 'a corrformula = Atom of 'a<br>| Neg of 'a corrformula<br>| Conj of 'a corrformula \* 'a corrformula<br>| Disj of 'a corrformula \* 'a corrformula; type correspondence = Property.property corrformula \* Property.property corrformula \* real;

fun parse tokens = let

in the state of the state of the state of the state of the state of the state of the state of the state of the

val (tree, tokens) = parseFormula tokens;

fun formulamap f (Atom a) = Atom (f a)<br>| formulamap f (Neg a) = Neg (formulamap f a)<br>| formulamap f (Conj (a, b) = Conj (formulamap f a, formulamap f b)<br>| formulamap f (Disj (a, b)) = Disj (formulamap f a, formulamap f b); .<br>n emptyIntn a b = S.isEmpty (S.intersection a b);  $f(x) = f(x) + f(x) - f(x)$  is spin strength  $f(x) = f(x)$ for filter (fn v => Property.propertyMatch (p,v)) passes  $p$  ps; fund property (S.isEmpty (filterMatches p ps)); fun allPropertiesMatch ps ps' = let val contained = S.map (fn p => propertyMatches p ps') ps; in all contained end; fun somePropertiesMatch ps ps' = let val contained = S.map (fn p => propertyMatches p ps') ps; in any contained end; fun joinSets [] = S.empty () | joinSets (h::t) = S.union h (joinSets t) (\* finds natches between two property sets,<br>
the finds and the left (ps) \*)<br>
fun matching fintersection<br>
fun matching finds are left (ps) \*)<br>
let val x = S.map (fn p => filterMatches p ps) ps'<br>
in foldr (fn (a,b) => S.uni fun match qs rs ((qp, qn), (rp, rn), \_) = (allPropertiesMatch qp qs) andalso (allPropertiesMatch rp rs) andalso (not (somePropertiesMatch qn qs)) andalso (not (somePropertiesMatch rn rs)); fun biMatch (ps.ps') = allPropertiesMatch ps ps' anda fun matchingProperties ((qp, qn), (rp, rn), \_) ((qp', qn'), (rp', rn'), \_) = biMatch (qp, qp') andalso biMatch (qn, qn') andalso biMatch (rp, rp') andalso biMatch (rn, rn'); fun sameProperties ((qp, qn), (rp, rn), \_) ((qp', qn'), (rp', rn'), \_) =<br>
S.equal (qp, qp') andalso<br>
S.equal (qn, qn') andalso<br>
S.equal (rp, rp') andalso<br>
S.equal (rp, rn'); fun equal c c' = sameProperties c c' fun toString ((qp, qn), (rp, rn), s) = "((" ^ " of ")<br>
", " ^ (S.toString qn) ^<br>
"), (" ^ "), (" of ")<br>
(S.toString rp) ^ ", " ^ (S.toString rn) ^<br>
", " ^ " (S.toString rn) ^ (S.toString rn) ^ (Real.toString s); fun normalise (Atom a) = Atom a | normalise (Neg a) = let val a' = normalise a; in case a' of Atom t => Neg (Atom t) | Neg t => t | Conj (t, u) => normalise (Disj (Neg t, Neg u)) | Disj (t, u) => normalise (Conj (Neg t, Neg u)) end | normalise (Conj (a, b)) = let val a' = normalise a; val b' = normalise b; in case (a', b') of (Disj (t, u), v) => normalise (Disj (Conj (t, v), Conj (u, v))) | (t, Disj(u, v)) => normalise (Disj (Conj (t, u), Disj (Conj (t, v)))) | (u, v) => Conj (u, v) end | normalise (Disj (a, b)) = let val a' = normalise a; val b' = normalise b; in Disj (a', b') end; fromString propMaker s = let<br>
val temp = (Atom (propMaker s), Atom (propMaker s), 1.0);<br>
val parts = String.tokens (fn c => c = #",") s;<br>
val [leftString, rightString, valString] = parts<br>
handle Match => raise Match;  $\frac{1}{2}$  ize string = let fan chuster [3] as e cluster [1]] xs<br>
| cluster (5:15) (x:18)<br>
| cluster (5:15) (x:18)<br>
| cluster (5:15) (x:18)<br>  $\mathbb{R}^n$  (3:16)<br>
Case a cf (3:16)<br>  $\mathbb{R}^n$  (3:16)<br>  $\mathbb{R}^n$  (3)<br>  $\mathbb{R}^n$  (3)<br>  $\mathbb{R}^n$  (3)<br>  $\mathbb$ in the state of the state of the state of the state of the state of the state of the state of the state of the List.rev (map (String.implode o List.rev) (List.filter (fn cs => not (List.null xs)) (cluster [[]] (String.explode string)))) end; fun nextToken [] = NONE<br>| nextToken (x::xs) = SOME x;<br>fun remainingTokens [] = []<br>| remainingTokens (x::xs) = xs; fun expect s [] = raise ParseError | expect s (x::xs) = if String.toLower(s) = String.toLower(x) then (s, xs) else raise ParseError; fun parseAtom (1 : mais ParseFerror<br>
| parseAtom (1 : mais ParseTerror<br>
10 : mais ParseTerror<br>
10 : mais ParseTerror<br>
10 : the number of the state ParseTerror<br>
10 : the number of the state ParseTerror<br>
10 : the mais ParseT val (neg, resta) = expect "not" xs;<br>val (atom, restb) = parseCForm rest in the state of the state of the state of the state of the state of the state of the state of the state of the (Neg atom, restb) end and parseConj [] = raise ParseError | parseConj xs = let val (left, resta) = parseBForm xs;<br>val (andtok, restb) = expect "and" resta;<br>val (right, restc) = parseAForm restb; in the state of the state of the state of the state of the state of the state of the state of the state of the (Conj (left, right), restc) end end and parseDisj [] = raise ParseError | parseDisj xs = let val (left, resta) = parseAForm xs; val (ortok, restb) = expect "or" resta; val (right, restc) = parseFormula restb; in the state of the state of the state of the state of the state of the state of the state of the state of the (Disj (left, right), restc) end end nula xs = parseDisj xs<br>handle ParseE handle ParseError => parseAForm xs and parseAForm xs = parseConj xs handle ParseMeg xs<br>
handle ParseSFror => parseFror xs<br>
and parseCForm xs = parseAtom xs<br>
handle ParseError =><br>
handle ParseError =><br>
handle ParseError =><br>
let val (lparn, resta) = expect "(" xs; val (toks, restb) = toCloseParen resta; in<br>
case restb of<br>
[] => parseForm toks<br>
| \_ => raise ParseError<br>
end;

 datatype importance = Noise | Zero | Low | Medium | High; val compare : (importance \* importance) -> order; val fromString : string -> importance option; val toString : importance -> string; end; structure Importance : IMPORTANCE = struct datatype importance = Noise | Zero | Low | Medium | High; fun compare  $(a, b) = let$ <br>fun ordify Noise = -1 fun ordify Noise = -1<br>| ordify Zero = 0<br>| ordify Low = 1<br>| ordify Medium = 2<br>| ordify High = 3; in Int.compare (ordify a, ordify b) end; fun fromString "Noise" = SOME Noise<br>| fromString "Zero" = SOME Zero<br>| fromString "Low" = SOME Low<br>| fromString "High" = SOME Medium<br>| fromString = NONE;<br>! fromString = NONE; fun toString Noise = "Noise" | toString Zero = "Zero" | toString Low = "Low" | toString Medium = "Medium" | toString High = "High"; end;<br>
(s following functions handle how properties are generated from the "property"<br>
The following functions handle how properties are denoted from the "property"<br>
To read this, we use the "ready-linetical" function and w operate the properties<br>| generate the properties<br>., op--, op-\*, op-\sqrt, sentential, logic-power-\*) import "strategies.property\_importance"; import "strategies.property\_tables"; structure PropertyReader = struct fun bool str = if ((String.implode (map Char.toLower (String.explode str))) = "true") then [""] else []; fun label str = [str]; fun collection str = if str = "NONE" then []<br>else map stringTrim (String.tokens (fn c => c = #",") str); Ium disension str =<br>
let <br>
let <br>
let <br>
fun parsebis#Props s = if s = "{}" then []<br>
= fund responds [c] = []<br>
= | dropFinds [c, :x) = []<br>
= | dropFinds (x, :x) = [1]<br>
= | dropFinds (x, :x) = [1]<br>
= | dropFinds (x, :x) = [1] man stringTrim (String.tokens (fn c => c = #";") s') end; and a state of the state of the state of the state of the state of the state of the state of the state of fun createPairs dimval = let val parts = map stringTrim (String.tokens (fn c => c = #":") dimval); in the state of the state of the state of the state of the state of the state of the state of the state of the case parts of [x, y] => (x, parseDimProps y) | \_ => raise PropertyTables.TableError ("Unable to read dimensions from " ^ dimval) end)<br>
val dimensions = collection str;<br>
val dimensionskithvlukes = map create<br>Pairs dimensions ;<br>
val dimensionskithvlukes = map (fin (x, y) => = x ^ "-" ^ 2) y)<br>
val dimensionskithabels = map (fin (x, y)<br>
in (h) = (x)<br>
v in (fn (a, b) => a @ b) [] (dimensionsSplitOut @ di end; end; let open Importance; fun stripImportance vals = map (fn (l, (f, p, i)) => (l, (f, p))) vals; val RSProperties = [ ("mode",<br>
("PropertyReader.collection, "mode-")),<br>
("grammx:=imports",<br>
("PropertyReader.collection, "import-")),<br>
("grammstical.complexity",<br>
("ExpertyReader.boln,""grammstical-complexity")),<br>
("Figerton","sales,""grammst (PropertyReader.bool, "knowledge-manipulation-system")), ("facts", (PropertyReader.collection, "fact-")), ("fact-imports", (PropertyReader.collection, "import-")), ("tactics", (PropertyReader.collection, "tactic-")), ("logic-power", (PropertyReader.label, "logic-power-")), ("standard-accessibility-manipulations", (PropertyReader.collection, "accessible-manipulation-")), ("accessible-facts", (Property@eader.bool, "accessible-facts")),<br>("accessible-tactics",<br>(Property@eader.bool, "accessible-tactics")),<br>("accessible-grammatical-constructors",<br>("eactessible-grammatical-constructors"),<br>("editable-external-memory" (PropertyReader.bool, "editable-external-memory")), ("physical-dimension-use", (PropertyReader.dimension, "dimension-use-")), ("grammatical-dimensionality", (PropertyReader.label, "grammatical-dimensionality-")), ("grammatical-granularity", (PropertyReader.label, "grammatical-granularity-")), ("mean-branching-factor", (PropertyReader.label, "mean-branching-factor-")), ("mean-solution-depth", (PropertyReader.label, "mean-solution-depth-")), ("pr-distinct-state-change", (PropertyReader.label, "pr-distinct-state-change-")), ("pr-valid-state-change", (PropertyReader.label, "pr-valid-state-change-")), ("types", (PropertyReader.collection, "type-")), ("tokens", (PropertyReader.collection, "token-")), ("operators", (PropertyReader.collection, "token-")), ("relations", (Pr.collection, "token-")), ("patterns", (PropertyReader.collection, "pattern-")) ]; val QProperties = [ ("error-allowed", (PropertyReader.label, "error-allowed-", High)), (\*previously rigorous\*) ("answer-type", (PropertyReader.collection, "type-", High)), (\*previously question-value-type\*) ("instrumental-tokens", (PropertyReader.collection, "token-", Medium)), ("instrumental-types", (PropertyReader.collection, "type-", Medium)), ("instrumental-patterns", (PropertyReader.collection, "pattern-", Medium)), ("instrumental-facts", (PropertyReader.collection, "fact-", Medium)), ("instrumental-tactics", (PropertyReader.collection, "tactic-", Medium)), ("relevant-tokens", "token-", Low)), in the state of the state of the state of the state of the state of the state of the state of the state of the

if (List.null tokens) then tree else raise Match

val read = (normalise o parse o tokenize);

(read leftString, read rightString, Real.fr

end; end;

in

 end; end; signature IMPORTANCE = sig

 $\left\{\begin{array}{c} | \text{ } \textsf{NONE} \Rightarrow \textsf{(readIn, [1])} \\ \textsf{end;} \end{array}\right.$  fun parse tokens = ("relevant-related-tokens", (PropertyReader.collection, "token-", Low)), ("num-statements", (PropertyReader.label, "num-statements-", Zero)), ("num-tokens", (PropertyReader.label, "num-tokens-", Zero)), ("num-distinct-tokens", (PropertyReader.label, "num-distinct-tokens-", Zero)), ("noise-tokens", (PropertyReader.collection, "token-", Noise)), ("noise-related-tokens", (PropertyReader.collection, "token-", Noise)) ]; val QandRSProperties = [ ]; in PropertyTables.setQGenerators (QProperties @ QandRSProperties); PropertyTables.setRSGenerators (RSProperties @ (stripImportance QandRSProperties)) end; import "util.logging"; import "util.set"; import "util.dictionary"; import "util.csv"; import "strategies.property"; import "strategies.property\_importance"; import "strategies.property\_correspondence"; signature PROPERTYTABLES = sig exception TableError of string; structure FileDict : DICTIONARY; type qgenerator = (string -> string list) \* string \* Importance.importance; type rsgenerator = (string -> string list) \* string; val loadCorrespondenceTable : string -> Correspondence.correspondence list; val loadQuestionTable : string -> (FileDict.k, QPropertySet.t QPropertySet.set) FileDict.dict; val Presentation<br>RepresentationTable : string -> (FileDict.k, PropertySet.t PropertySet) FileDict.dict; val setQGenerator : (string \* qgenerator) -> unit;<br>val setQGenerators : (string \* qgenerator) list -> unit;<br>val setRSGenerator : (string \* rsgenerator) -> unit;<br>val setRSGenerators : (string \* rsgenerator) list -> unit; end; structure PropertyTables : PROPERTYTABLES = struct exception TableError of string; structure SQ = QPropertySet; structure S = PropertySet; val qset' = SQ.fromList; val set' = S.fromList; structure D = PropertyDictionary; val dict' = D.fromPairList; fun getValue d k = SOME (D.get d k) handle D.KeyError => NONE; structure FileDict = Dictionary(struct type k = string; val compare = String.compare; val fmt = (fn s => s); end); val filedict' = FileDict.fromPairList; structure GenDict = Dictionary(struct  $\frac{1}{\sqrt{2}}$ <br>
val compare = String.compare;<br>
val fmt = (fn s => s);<br>
val gdict' = GenDict.fromPairList;<br>
val gdict' = GenDict.fromPairList; structure CSVLiberal = CSVIO(struct val delimiters = [#","];<br>val newlines = ["\r", "\n", "\r\n"];<br>end); type qgenerator = (string -> string list) \* string \* Importance.importance; type rsgenerator = (string -> string list) \* string; datatype CorrTree = Prop of string | Neg of CorrTree | Conj of CorrTree \* CorrTree | Disj of CorrTree \* CorrTree; respondence qpString rspString strengthString = let fun tokenize string = If  $\lim_{x \to a} \text{Cluster}[\{1\} \times 1 = \text{cluster}[\{1\}] \times 1$ <br>  $|\text{ cluster}(\{1:15 \} \times 1) = \text{cluster}[\{1:15 \} \times 1]$ <br>  $\text{case x of}$ <br>  $\text{case x of}$ <br>  $\text{case y of}$ <br>  $\text{else x of}$ <br>  $|\phi^*|^2 \Rightarrow \text{cluster}([\{1:15^0\}]^2) : \text{csc} \times 1$ <br>  $|\phi^*|^2 \Rightarrow \text{other}([\{1:15^0\}]^2) : \text{csc} \times 1$ <br>  $|\text{2} \Rightarrow$  in List.rev (map (String.implode o List.rev) (List.filter (fn cs => not (List.null cs)) (cluster [[]] (String.explode string)))) end; fun parseAtom tokens = let val nextTok = if (List.null tokens) then NONE else (SOME (List.hd tokens)); in the state of the state of the state of the state of the state of the state of the state of the state of the case nextTok of SOME "(" => let val (disjtree, remainingTokens;<br>val (disjtree, remainingTokens) = parseDisj useTokens;<br>val closePar = if (List.null remainingTokens));<br>else (SOME (List.hd remainingTokens)); in the contract of the contract of the contract of the contract of the contract of the contract of the contract of the contract of the contract of the contract of the contract of the contract of the contract of the contrac case closePar of<br>| SOME ")" => (disjtree, (List.tl remainingTokens))<br>| SOME other => raise TableError "Missing closing paren"<br>| NONE => (disjtree, []) end<br>| SOME other => (Prop other, (List.tl tokens))<br>| NONE => raise TableError "Unexpected EOF" end end eNeg tokens = let val nextTok = if (List.null tokens) then NONE else (SOME (List.hd tokens)); in the state of the state of the state of the state of the state of the state of the state of the state of the case nextTok of SOME "NOT" => let val useTokens = List.tl tokens; val (atomTree, remainingTokens) = parseAtom useTokens; in the contract of the state of the state of the state of the state of the state of the state of the state of the state of the state of the state of the state of the state of the state of the state of the state of the stat (Neg atomTree, remainingTokens) end<br>| SOME other => parseAtom tokens<br>| NONE => raise TableError "Unexpected EOF" end and parseConj tokens = let val (readIn, nextTokens) = parseNeg tokens;<br>val nextTok = if (List.null nextTokens) then NONE<br>else (SOME (List.hd nextTokens)); in the state of the state of the state of the state of the state of the state of the state of the state of the case nextTok of SOME "AND" => let val useTokens = List.tl nextTokens; val (conjtree, remainingTokens) = parseConj useTokens; in (Conj (readIn, conjtree), remainingTokens) end | SOME other => (readIn, nextTokens) | NONE => (readIn, []) end and parseDisj tokens = let val (readIn, nextTokens) = parseConj tokens;<br>val nextTok = if (List.null nextTokens) then NONE<br>else (SOME (List.hd nextTokens)); in the state of the state of the state of the state of the state of the state of the state of the state of the case nextTok of SOME "OR" => let val useTokens = List.tl nextTokens; val (distree, remainingTokens) = parseDisj useTokens; in the contract of the state of the state of the state of the state of the state of the state of the state of the state of the state of the state of the state of the state of the state of the state of the state of the stat (Disj (readIn, distree), remainingTokens) end and the contract of the contract of the contract of the contract of the contract of the contract of the contract of the contract of the contract of the contract of the contract of the contract of the contract of the co | SOME other => (readIn, nextTokens) end; fun parse tokens = let :<br>; val (tree, tokens) = parseDisj tokens;

 if (List.null tokens) then tree else raise TableError "Unprocessed content" end; fun normalise (Prop s) = Prop s | normalise (Neg s) = let val s' = normalise s; in case s' of<br>
Prop k => Neg (Prop k)<br>
| Neg k => normalise k<br>
| Conj (a, b) => normalise (Disj (Neg a, Neg b))<br>
| Disj (a, b) => normalise (Conj (Neg a, Neg b)) end | normalise (Conj (a, b)) = let val a' = normalise a; val b' = normalise b; in the state of the state of the state of the state of the state of the state of the state of the state of the case  $(a', b')$  of<br>(Disj  $(u, v), w$ ) => norm (Disj (u, v), w) => normalise (Disj (Conj (u, w), Conj (v, w))) | (u, Disj (v, w)) => normalise (Disj (Conj (u, v), Conj (u, w))) | (u, v) => Conj (u, v) end | normalise (Disj (a, b)) = let val a' = normalise a; val b' = normalise b; in Disj (a', b') end; fun setify (Prop s) = (set' [Property.fromString s], S.empty ()) | setify (Neg (Prop s)) = (S.empty (), set' [Property.fromString s]) | setify (Neg \_) = raise TableError "Correspondences incorrectly normalised"  ${\sf setting}$  (Conj (a, b)) =  $\bigcup_{k=1}^{n}$  let fun ConjFlatten (Prop s) = [Prop s] | ConjFlatten (Neg a) = [Neg a] | ConjFlatten (Conj (a, b)) = (ConjFlatten a) @ (ConjFlatten b) | Conjilation (OSi) ) = raise Tealermor<br>
function (OSi) 2 = raise (OUTERPOUR CONTERN FIRE)<br>
1 is designed by the state of the state of the state of the state of the<br>
1 is designed by the state of the state of the state of in<br>| (positives, negatives)<br>| setify (Disj \_) = raise TableError "<br>"Correspondences incorrectly normalised"; val read = (normalise o parse o tokenize); fun strength str =<br>case (Real.fromString str) of<br>SOME v => v v = TableError "Correspondence strength is not a float";<br>| NONE => raise TableError "Correspondence strength is not a float"; fun genCorr (Disj (a, b)) t2 v = let val expa = genCorr a t2 v;<br>val expb = genCorr b t2 v;<br>val expc = genCorr (normalise (Conj (a, b))) t2 (-v); in expa @ expb @ expc end | genCorr t1 (Disj (a, b)) v = let val expa = genCorr t1 a v;<br>val expb = genCorr t1 b v;<br>val expc = genCorr t1 (normalise (Conj (a, b))) (-v); in the state of the state of the state of the state of the state of the state of the state of the state of the expa @ expb @ expc end<br>| genCorr t1 t2 v = [(t1, t2, v)]; val qpTree = read qpString; val rspTree = read rspString; val corVal = strength strengthString; in map map (fn (t1, t2, v) => (setify t1, setify t2, v)) (genCorr qpTree rspTree corVal) end; fun does<br>doesnoten applications = <br> $\label{eq:2} \begin{array}{ll} \texttt{int} & \texttt{h} \texttt{in} \texttt{name} = \texttt{h} \texttt{in} \texttt{name} = \texttt{h} \texttt{int} \texttt{h} \texttt{int} \texttt{h} \texttt{int} \texttt{h} \texttt{h} \texttt{h} \texttt{h} \texttt{h} \texttt{h} \texttt{h} \texttt{h} \texttt{h} \texttt{h} \texttt{h} \texttt{h} \texttt{h} \texttt{h} \texttt{h}$  in List.foldr (fn (r, xs) => (makeRow r) @ xs) [] csvData end handle IO.Io e => (Logging.error ("ERROR: File '" ^ filename ^ "' could not be loaded\n"); raise (IO.Io e)) | TableError reason => (<br>| Logging.error ("ERROR: CSV parsing failed in file '" ^ filename ^ "'\n");<br>| Logging.error (" = " ^ reason ^ "\n");<br>| raise TableError reason ^ "\n");  $)$ ; (\* movide a may to seterd the known set of property generators with custom<br>on provide a may to seterd the known set of property generators with custom<br>embergerively, (generator, petis, importance is an importance, and<br>embe \*) val qPropertyKeyMap = ref (GenDict.empty ()); fun setQGenerators new = let val \_ = qPropertyKeyMap := GenDict.union (gdict' new) (!qPropertyKeyMap); in () end; fun setQGenerator new = let val \_ = GenDict.insert (!qPropertyKeyMap) new; in () end; val rPropertyKeyMap = ref (GenDict.empty ());<br>
let val =<br>
let val = rPropertyKeyMap := GenDict.union (gdict' new) (!rPropertyKeyMap);<br>
fun setRSGenerator new =<br>
fun setRSGenerator new =<br>
in let ()<br>
let () end; set are = val \_ = GenDict.insert (!rPropertyKeyMap) new; in () end; fun loadQorRSPropertiesFromFile sets parseRow genProps filename = let val (setEmpty, setUnion) = sets;<br>val csvFile = CSVLiberal.openIn filename;<br>val csvRiabiribHeader = CSVLiberal.input csvFile;<br>val csvHeader =<br>(case (List.bd csvDatabiribHeader) of<br> $\left( \cos \left( \frac{1 + 1}{2} \right) \right)$  = raise TableFrr  $\begin{array}{c} \mid\text{ [h)} \Rightarrow \text{ h} \\ \mid\text{ [h, } \text{ ''}] \Rightarrow \text{ h} \\ \mid\quad \Rightarrow \text{ raise Table from } \text{ the } \text{ in } \text{ the } \text{ in } \text$  val properties = List.foldr (fn (r, xs) => setUnion (genProps r) xs) (setEmpty ()) (map parseRow csvData); in [(csvHeader, properties)] end .<br>He IO.Io e => (Logging.error ("ERROR: File '" ^ fil loaded\n"); raise (IO.Io e)) | TableError reason => ( Logging.error ("ERROR: CSV parsing failed in file '" ^ filename ^ "'\n");<br>Logging.error (" " ^ reason ^ "\n");<br>raise TableError reason ))<br>
im loadQuestionTable filename = let<br>
val sets = (SQ.empty, SQ.union),<br>
fun parselmportance s = case experience.fromString s of<br>
fun parselmportance s = case<br>  $\frac{1}{2}$  = (1), y, NOME => raise TableError ("Unknown impor

| parseRow \_ = raise TableError "Malformed question pr

let<br>
fun findQGenerator k = SOME (GenOict.get (1qPropertyKeyMap) k)<br>
val (valparez) keypre handle GenOict.KeyError => NOME;<br>
case (findQGenerator defaultImportance) =<br>
case (findQGenerator defaultImportance) =<br>
case (Kin = val importance = case overrideImportance of<br>
NONE => defaultImportance<br>
fun makeProp v = QProperty.fromPair<br>
(Property.fromString (keypre ^ v),<br>
importance);<br>
importance); in qset' (map makeProp (valparser args)) end; in filedict' (loadQorRSPropertiesFromFile sets parseRow genProps filename) end; fun loadRepresentationTable filename = let<br>
fun parseRow [x, y] = (x, y)<br>
fun parseRow [x, y] = (x, y)<br>
| parseRow \_ = raise TableError "Malformed representation property entry";<br>
fun genProps (key, args) =<br>
let<br>
let fun findRSGenerator k = SOME (GenDict.get (iPropertyKeyMap) k)<br>val (valparser, keypre) = case (findRSGenerator key) of<br>val (valparser, keypre) = case (findRSGenerator key) of<br>property.fromString (keypre ^ v);<br>fun makePro in set' (map makeProp (valparser args)) end; in filedict' (loadQorRSPropertiesFromFile sets parseRow genProps filename) end; end; import "util.logging"; import "util.set"; import "util.dictionary"; import "util.csv"; import "strategies.property";<br>import "strategies.property,tables";<br>import "strategies.property\_readers"; (\* Must come after strategies.property\_tables \*)<br>import "strategies.property\_correspondence";<br>import "strategies.prop structure RepresentationSelection = struct structure FileDict = PropertyTables.FileDict;  $(*)$  Read in some data  $*)$ val propertyTableRep' = ref (FileDict.empty ()); val correspondingTable' = ref []; val propertyTableQ' = ref (FileDict.empty ()); fun init (cryfinales, corrinales, qialos) = let<br>
val  $z = \log(\log a)^{m+1}$  (with a representation tables)<br>
val prestryinalesp = <br>
foldet (in (a, b) => FileBict.union a b)<br>
(fileBict.umpy())(yig, gratte ('UGD) = / + / '\n');<br>
(f val \_ = Logging.write "\n-- Load the correspondence tables\n"; val correspondingTable = folic (n (a, b) => a 0<br>
(lmg (n (a, b) => a 0<br>
(lmg (n t => 0<br>
(lmg (n t => (lenging write ("loAD " ^ t ^ "\n");<br>
val \_ = Loging write "\n-- Load the question tables\n";<br>
val \_ = Loging write "\n-- Load the question table (Logging.error ("ERROR: Conflicting correspondences:\n"); Logging.error ("\t" ^ (Correspondence.toString y) ^ "\n"); Logging.error ("\t" ^<br>(Correspondence.toString z) ^<br>mn");<br>raise Fail "Conflicting correspondence values") ) else z::(removeCorr y zs); in x::(removeCorr x xs) end;<br>
in<br>
correspondingTable' := dedupCorrespondences correspondingTable;<br>
propertyTableQ' := propertyTableQ<br>
propertyTableQ' := propertyTableQ<br>end;<br>end; fun propertiesRS rep =<br>
FileDict.get (!propertyTableRep') rep<br>
handle FileDict.KeyError =><br>
(Logging.error ("ERROR: representation '" ^ rep ^ "' not found!\n");<br>
raise FileDict.KeyError); fun withoutImportance props = PropertySet.fromList (QPropertySet.map (QProperty.withoutImportance) props); fun properties $0 \sigma =$  FileDict.get (!propertyTableQ') q handle FileDict.KeyError => (Logging.error ("ERROR: question named '" ^ q ^ "' not found!\n"); raise FileDict.KeyError); (\* propInfluence : (question \* representation \* float) -> (question \* representation \* float) For the given question and representation, adjust the score based on their properties. \*) fun propInfluence (q, r, s) = let val \_ = Logging.write ("CN");<br>
val \_ = Logging.write ("EECIM propinfluence\n");<br>
val \_ = Logging.write ("EECIM propinfluence\n");<br>
val \_ = Logging.write ("ARG x = " ^ x ^ \n");<br>
val \_ = Logging.write ("ARG x = " ^ x ^ \n" fun collateImportances propPairs = let the state of the state of the state of the state of the state of the state of the state of the state of the :<br>| val uniqueProperties = PropertySet. propPairs); fun collectImportances p' [] ans = ans | collectImportances p' ((p,i)::ps) ans = if (Property.compare (p', p) = EQUAL) then collectImportances p' ps (i::ans) else collectImportances p' ps ans;<br>in<br>PropertySet.map (fn p => (p, collectImportances p propPairs [])) uniqueProperties end;<br>
val importanceLookup = (PropertyDictionary.fromPairList o<br>
(Smap QP:operty,tePairl) o<br>
val importanceMax = max Importance.company;<br>
val importanceMax = max Importance.company;<br>
val igtImportance = PropertyDictionary. in the state of the state of the state of the state of the state of the state of the state of the state of the (c, i)<br>
end;<br>
fun modulate strength importance =<br>
case importance.Noise => 0.0<br>
1 Importance.Noise => 0.0<br>
1 Importance.Low => 0.33 \* strength<br>
1 Importance.Nedium => 0.67 \* strength<br>
1 Importance.Nedium => 0.67 \* strength | Importance (High > strength)<br>| Simportance of Penps<br>| val propertyPalis' = List(Correspondence, ambtel apport Palis' = List<br>| (Corresponding Falale');<br>| Corresponding Falale');<br>| Corresponding Falale');<br>| Corresponding F

fun genProps (key, args, overrideImportance) =

Advances artificial meta-cognition

Advances artificial meta-cognition

Collaborative problem solving

Advances artificial meta-cognition

Collaborative problem solving

Explainable AI solutions

Engineering

Engineering

Medicine

Engineering

Medicine

Case law

Engineering

Medicine

Case law

Education

#### Personal AI tutor

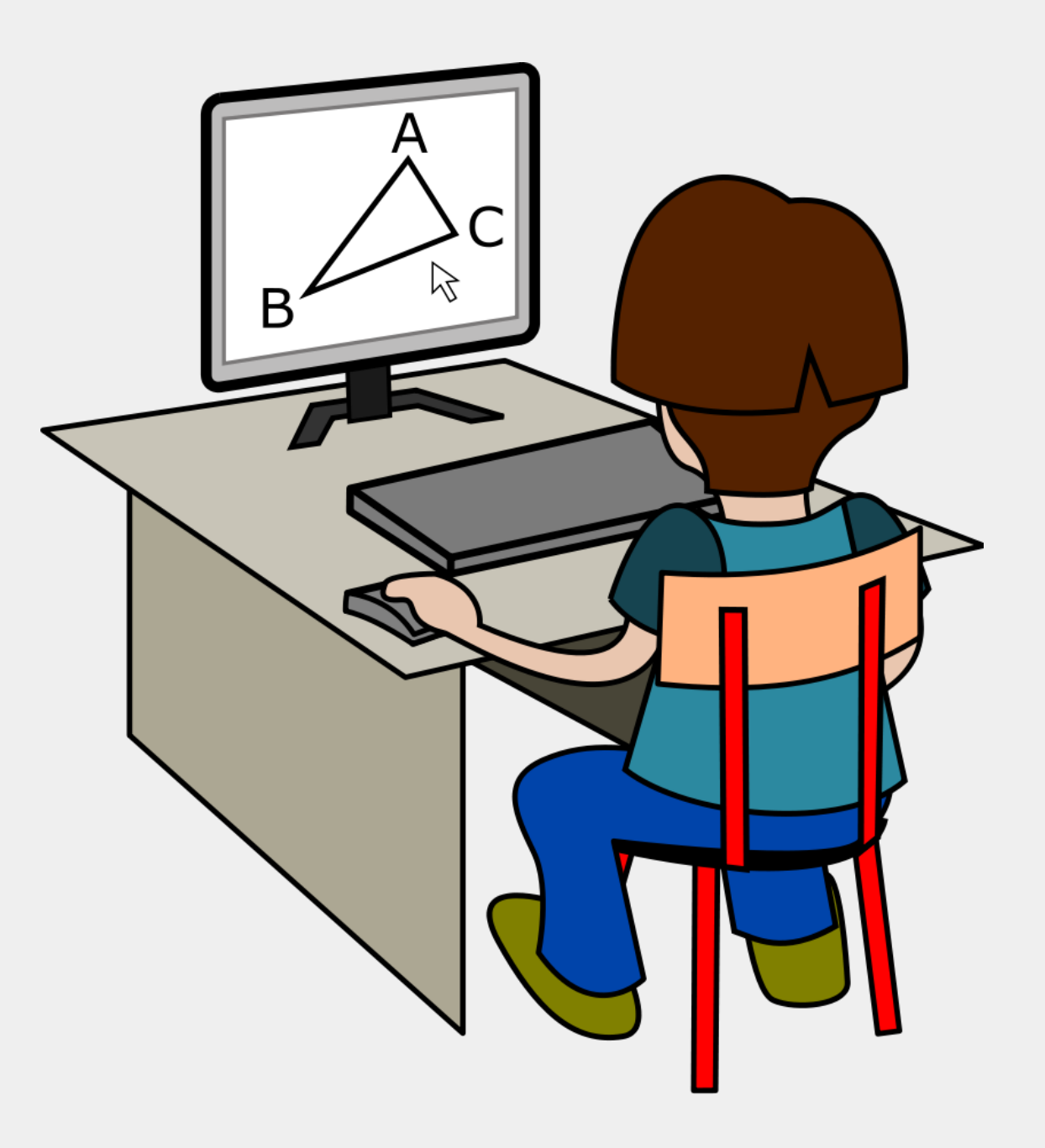

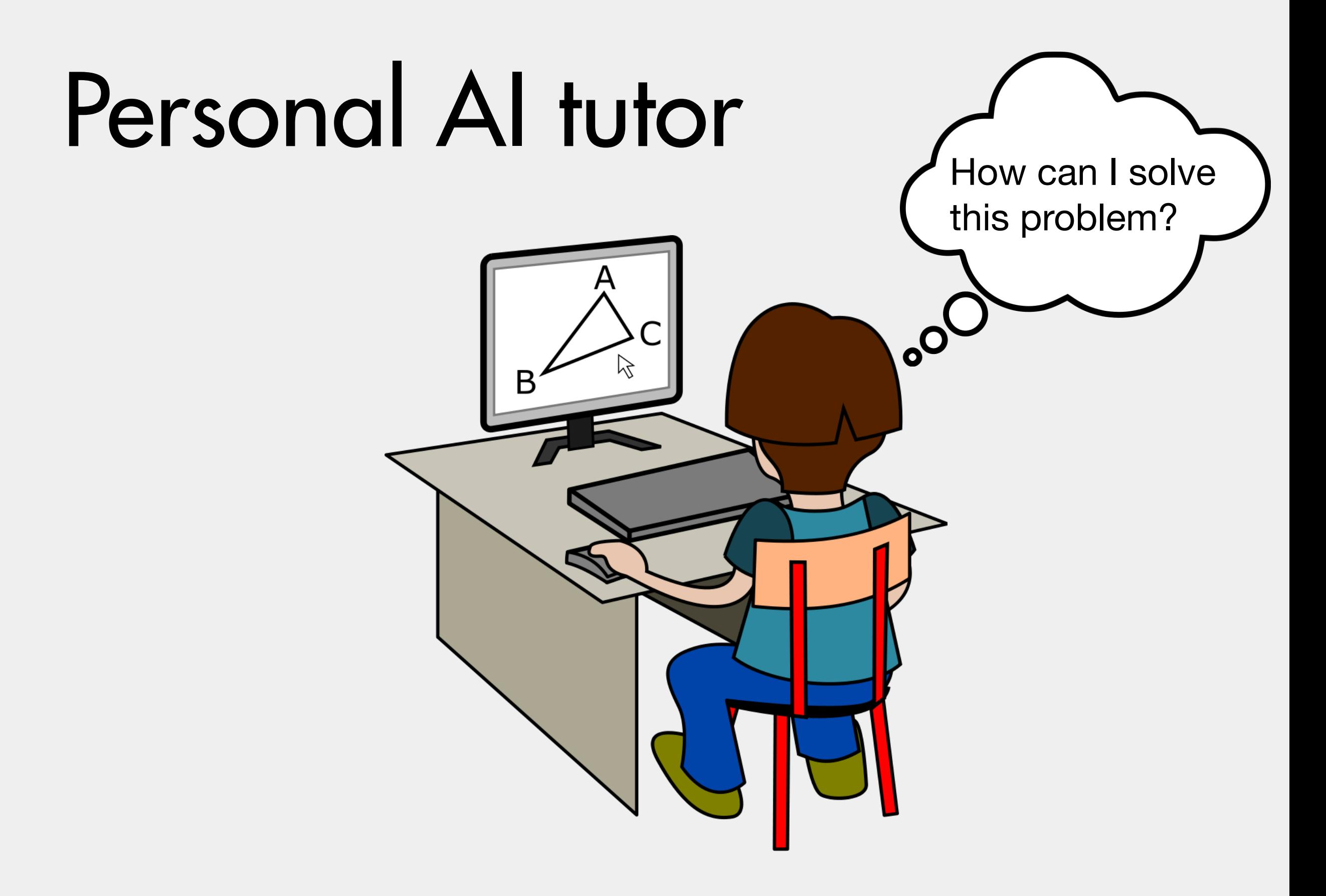

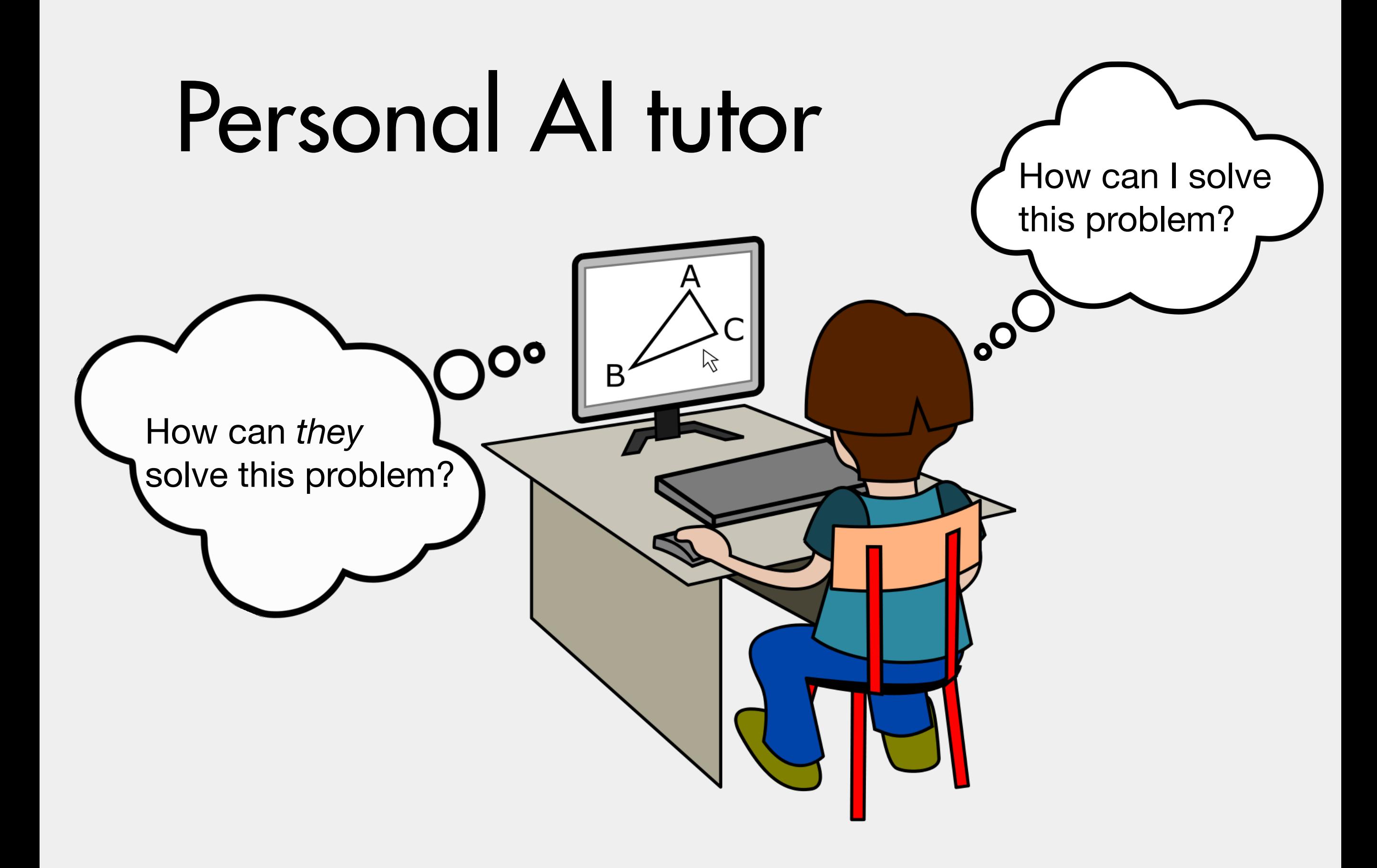

### AI is not going to replace people

#### AI is not going to replace people, it's going to support people

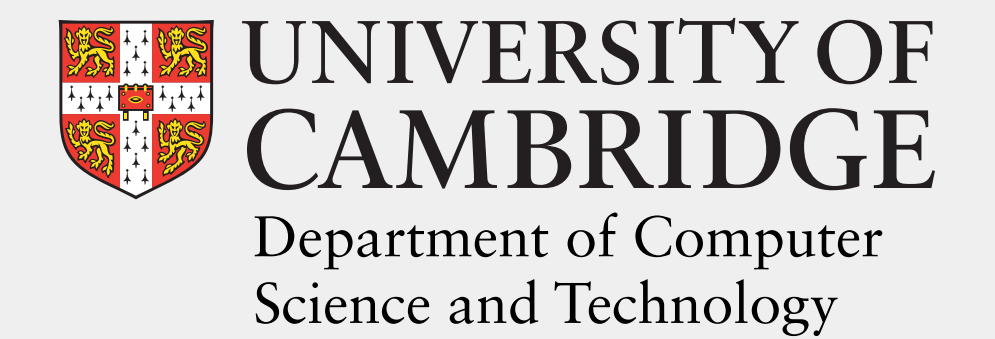

Aaron Stockdill Mateja Jamnik Daniel Raggi Peter Cheng Grecia Garcia Garcia Holly Sutherland